## SAP ABAP table RJY\_MSD\_ORDERLIST {IS-M/SD: CIC, Order Overview}

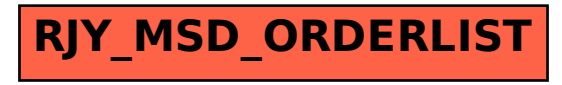